## Федеральное государственное бюджетное образовательное учреждение высшего образования «КАЛИНИНГРАДСКИЙ ГОСУДАРСТВЕННЫЙ ТЕХНИЧЕСКИЙ УНИВЕРСИТЕТ»

Е. Ю. Заболотнова С. А. Калинина

## **ОЗНАКОМИТЕЛЬНАЯ ПРАКТИКА**

Учебно-методическое пособие для студентов бакалавриата по направлению 09.03.01 – Информатика и вычислительная техника

> Калининград Издательство ФГБОУ ВО «КГТУ» 2023

Рецензент:

кандидат экономических наук, и. о. заведующего кафедрой прикладной информатики ФГБОУ ВО «Калининградский государственный технический университет» М. В. Соловей

### **Заболотнова, Е. Ю.**

Ознакомительная практика : учеб.-метод. пособие для студентов бакалавриата по направлению подготовки 09.03.01 – Информатика и вычислительная техника / **Е. Ю. Заболотнова, С. А. Калинина**. – Калининград : Изд-во ФГБОУ ВО «КГТУ», 2023. – 14 с.

В учебно-методическом пособии приведены задания, а также содержание отчета по ознакомительной практике и порядок оценивания результатов практики.

Рис. 2, список лит. – 5 наименований

Пособие подготовлено в соответствии с требованиями утвержденной рабочей программы «Учебная практика – ознакомительная» направления подготовки 09.03.01 – Информатика и вычислительная техника.

Учебно-методическое пособие рассмотрено и одобрено в качестве локального электронного методического материала кафедрой прикладной информатики Института цифровых технологий ФГБОУ ВО «Калининградский государственный технический университет» 19 сентября 2022 г., протокол № 3.

Учебно-методическое пособие по изучению дисциплины рекомендовано к использованию в качестве локального электронного методического материала в учебном процессе методической комиссией ИЦТ 17 января 2023 г., протокол № 11.

> © Федеральное государственное бюджетное образовательное учреждение высшего образования «Калининградский государственный технический университет», 2023 г.

© Заболотнова Е. Ю., Калинина С. А., 2023 г.

# Оглавление

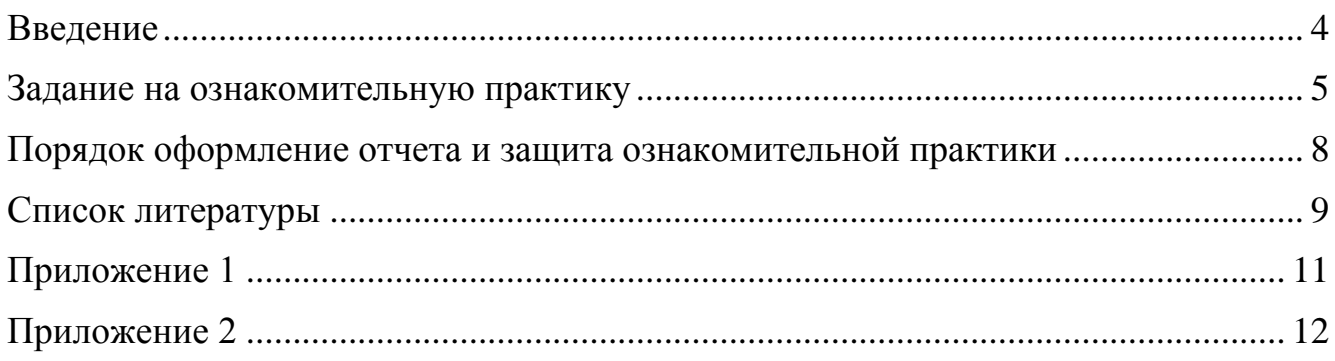

#### **Введение**

<span id="page-3-0"></span>Целью учебной практики является закрепление и расширение теоретических знаний и практических навыков, получаемых студентами в ходе учебного процесса. После первого курса практика нацелена на освоение студентами основ программирования на алгоритмическом языке Python, закрепление навыков работы с файлами, разработку программ на основе графического интерфейса и методов и принципов объектно-ориентированного программирования.

Учебная – ознакомительная практика входит в состав обязательной части основной профессиональной образовательной программы бакалавриата и проводится после теоретического обучения и экзаменационной сессии во втором семестре. Трудоемкость учебной – ознакомительной практики составляет 3 зачетные единицы (ЗЕТ), 108 академических часов (81 астр. часа) контактной работы, продолжительность практики – 2 недели. Форма аттестации по практикам – дифференцированный зачет (зачет с оценкой).

#### **Задание на ознакомительную практику**

<span id="page-4-0"></span>Написать программу для прохождения тестирования по теоретическому материалу дисциплины «Программирование». Тема для тестирования совпадает с темой из первой части курсовой работы студента:

1. Арифметические операции в Python. Операции над целыми и вещественными числами.

2. Оператор присваивания в Python. Ввод данных.

3. Вывод данных. Форматы вывода.

4. Функции в Python. Глобальные и локальные переменные. Создание функции.

5. Логический тип данных в Python. Операции отношения. Логические операции.

6. Условный оператор в Python.

7. Циклы с заданным числом повторений и циклы по условию.

8. Списки в Python. Операции со списками и основные методы списков.

9. Списки списков в Python (матрицы). Создание и обработка.

10. Строки в Python. Операции со строками и основные методы строк.

11. Кортежи в Python. Операции с кортежами и методы кортежей.

12. Словари в Python. Операции со словарями и методы словарей.

13. Работа с файлами.

- 14. Модуль graph. Создание графических примитивов.
- 15. Модуль graph. Создание анимированных изображений.

16. Понятие ООП. Основные принципы ООП.

17. Описание классов. Атрибуты и методы класса. Экземпляры класса.

18. Реализация принципов ООП в Python.

19. Событийно-ориентированное программирование. Программы с графическим интерфейсом.

20. Модуль tkinter. Создание компонентов (виджетов): кнопка, метка (надпись), текст однострочный и многострочный. Свойства и методы этих виджетов.

21. Модуль tkinter. Создание компонентов (виджетов): рамка, флажки и радиокнопки, списки, шкала, окно верхнего уровня. Свойства и методы этих виджетов.

22. Модуль tkinter. Менеджеры геометрии.

23. Модуль tkinter. Метод bind. Типы переменных и события.

24. Исключения. Обработка исключений.

Тест должен состоять из 10 вопросов для выбора одного (или нескольких) правильных ответов. Количество предложенных вариантов ответа на вопрос должно быть не менее трех. Формулировки вопросов и ответов на них хранятся в тестовом файле.

Вопросы и варианты ответов студент придумывает самостоятельно.

Не допускается, чтобы верными были все первые (вторые или третьи) ответы в тесте. Возможен случайный выбор вопросов из файла и случайное расположение вариантов ответов на экране. По желанию студента можно ввести временное ограничение на выполнение каждого вопроса или всего теста полностью.

Программа работает с пользовательским графическим интерфейсом (GUI), который должен содержать следующие элементы, в скобках указано название виджета для реализации:

Название дисциплины: Программирование (метка).

Название темы: смотри первую часть своей курсовой работы (метка).

Кнопки для начала и завершения тестирования.

Номер и текст вопроса (метка или текстовое поле).

Варианты ответов (метки или текстовые поля).

Выбор правильного ответа (ответов) можно реализовать через радиокнопки или флажки или путем ввода номера правильного ответа в текстовое поле.

По окончании теста программа должна вывести правильные ответы и ответы студента, возможно обозначение цветом или иным способом правильных и неправильных ответов студента, подсчитать количество правильных ответов и набранный балл по результатам теста (1 балл за один верный ответ).

Дизайн макета GUI определяется студентом самостоятельно. Ниже приведены примеры реализации программ тестирования (рис. 1, 2).

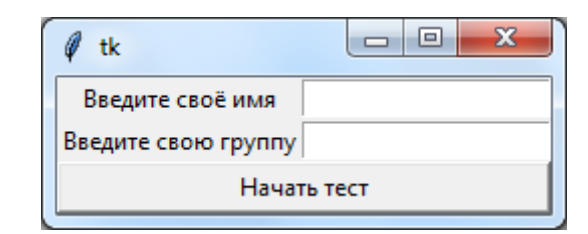

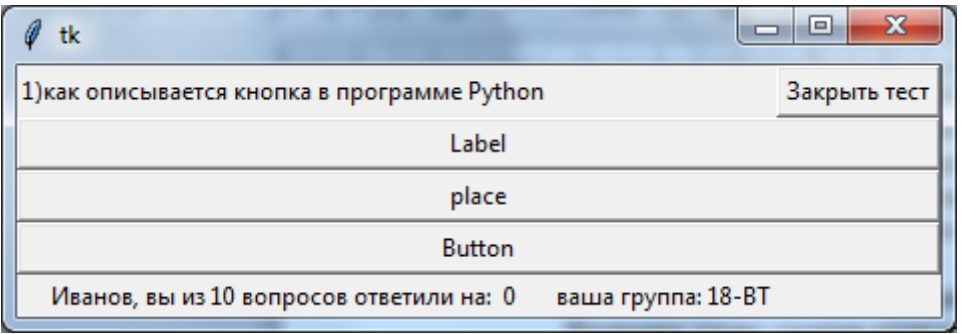

Рисунок 1. Пример работы Программы 1

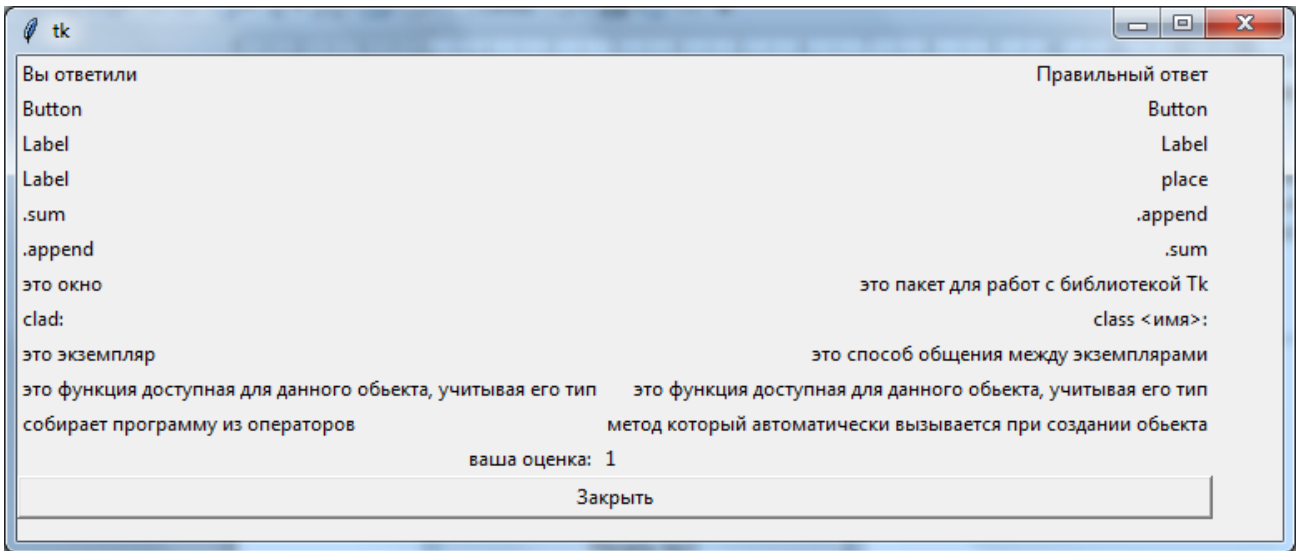

Рисунок 1. Продолжение

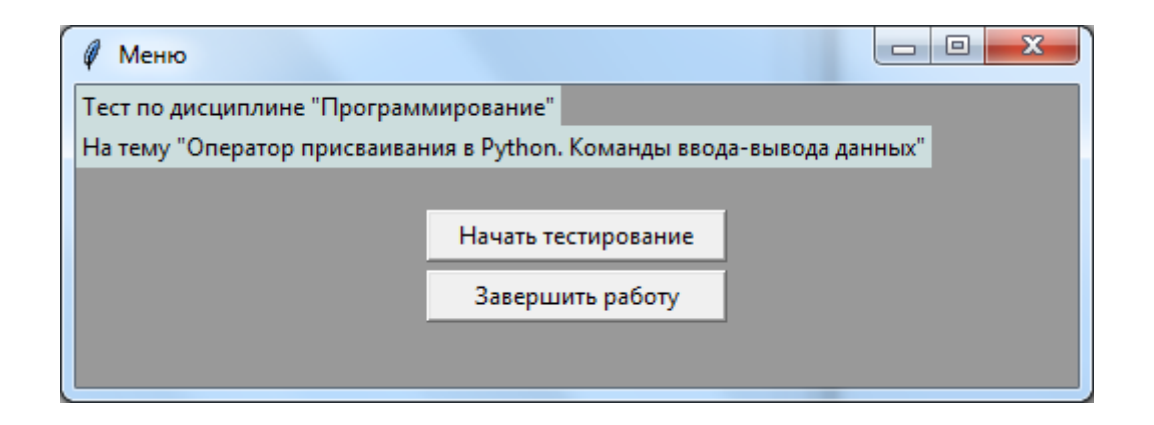

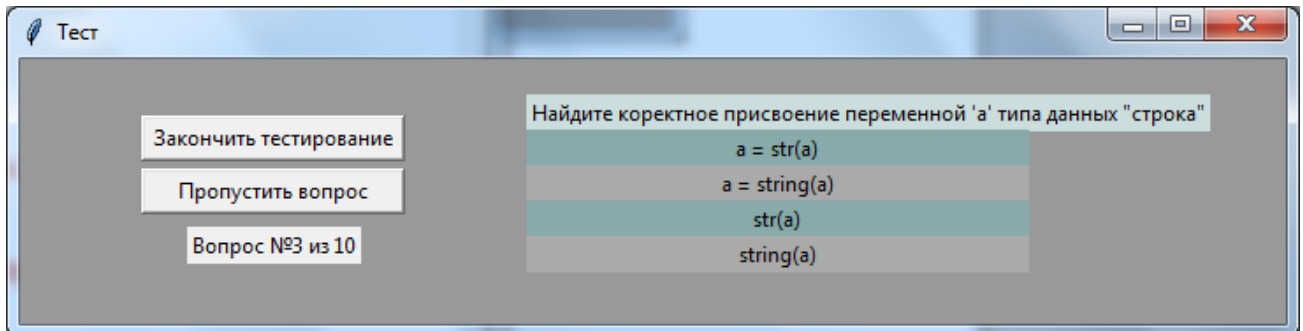

Рисунок 2. Пример работы Программы 2

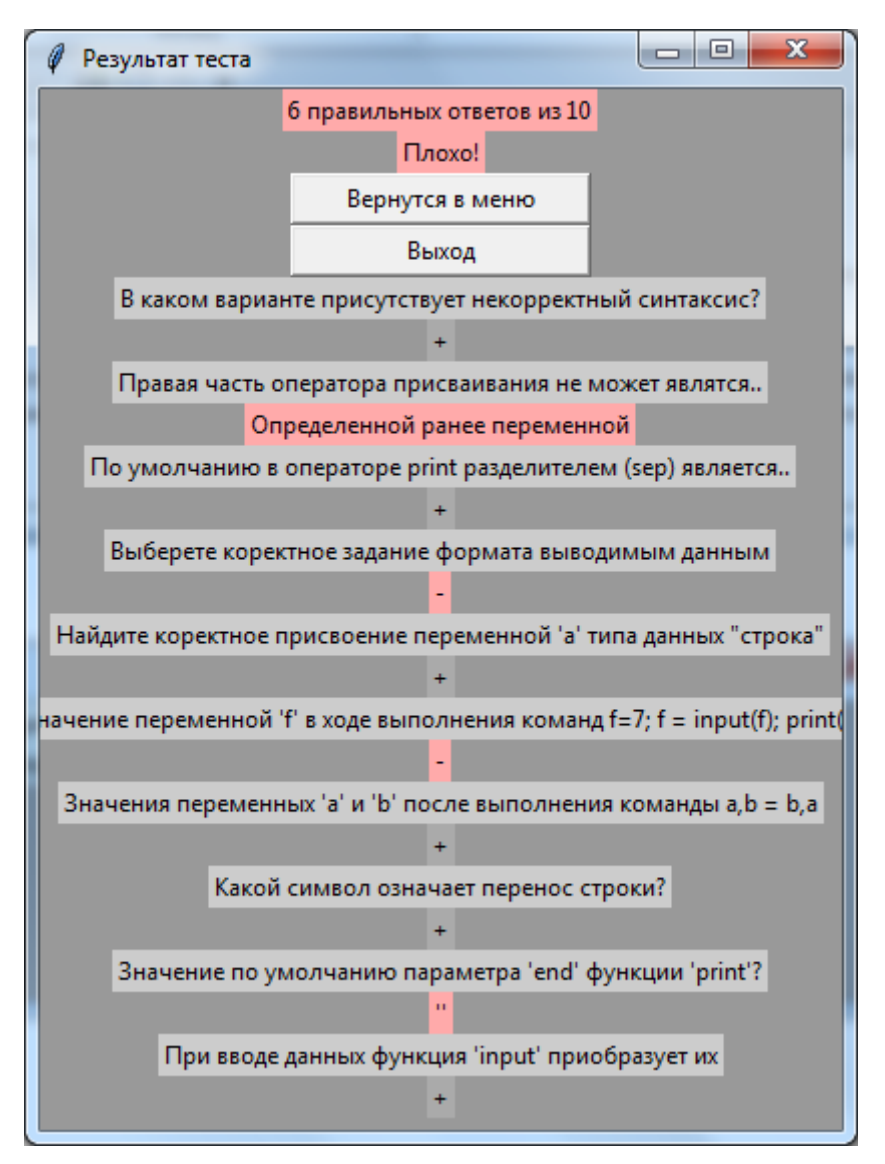

Рисунок 2. Продолжение

### <span id="page-7-0"></span>**Порядок оформления отчета и защита ознакомительной практики**

Результаты практики оформляются в виде отчета, который имеет следующую структуру:

- Титульный лист.
- Индивидуальное задание на практику.
- Введение.
- Основная часть: постановка задачи.
- Описание классов, используемых при разработке программы.
- Макет GUI с описанием используемых виджетов.
- Описание событий и связанных с ними методов.
- Текст программы.
- Содержимое тестового файла с вопросами и правильными ответами.
- Скриншоты выполнения программы.

Заключение.

Список использованных источников.

 Приложение в виде отдельных документов, расчетов (при необходимости).

В Приложении 1 приведен пример оформления титульного листа отчета, а в Приложении 2 – индивидуальное задание на ознакомительную практику, в которое нужно занести сведения о студенте и соответствующие даты.

Промежуточная аттестация по практике проводится руководителем (руководителями) практики от университета в сроки, предусмотренные календарным учебным графиком и приказом о направлении на практику. Промежуточная аттестация по практике проходит в форме собеседования обучающегося с руководителем практики (защиты результатов прохождения практики). Результаты промежуточной аттестации обучающегося оцениваются дифференцированно в зависимости от соответствия представленной программы и отчета требованиям индивидуального задания.

При выставлении оценки учитываются структура и дизайн графического интерфейса программы тестирования, содержание вопросов и правильных ответов на них, а также порядок оформления отчета.

### **Список литературы**

<span id="page-8-0"></span>1. Хахаев, И. А. Практикум по алгоритмизации и программированию на Python: курс : учебное пособие : [16+] / И. А. Хахаев. – 2-е изд., исправ. – Москва : Национальный Открытый Университет «ИНТУИТ», 2016. – 179 с. : ил. – Режим доступа: по подписке. – URL: [https://biblioclub.ru/index.php?](https://biblioclub.ru/index.php?%0bpage=book&id=429256) [page=book&id=429256](https://biblioclub.ru/index.php?%0bpage=book&id=429256) (дата обращения: 30.03.2022). – Библиогр. в кн. – Текст : электронный.

2. Буйначев, С. К. Основы программирования на языке Python: учебное пособие / С. К. Буйначев, Н. Ю. Боклаг ; Уральский федеральный университет им. первого Президента России Б. Н. Ельцина. – Екатеринбург : Издательство Уральского университета, 2014. – 92 с. : табл., ил. – Режим доступа: по подписке. – URL [https://biblioclub.ru/index.php?](https://biblioclub.ru/index.php?%0bpage=book&id=275962) [page=book&id=275962](https://biblioclub.ru/index.php?%0bpage=book&id=275962) (дата обращения: 30.03.2022). – Библиогр. в кн. – ISBN 978-5-7996-1198-9. – Текст : электронный.

3. Сузи, Р. А. Язык программирования Python: учебное пособие : [16+] / Р.А. Сузи. – 2-е изд., испр. – Москва : Интернет-Университет Информационных Технологий (ИНТУИТ) : Бином. Лаборатория знаний, 2007. – 327 с. – (Основы информационных технологий). – Режим доступа: по подписке. – URL: <https://biblioclub.ru/index.php?page=book&id=233288> (дата обращения: 30.03.2022). – ISBN 978-5-9556-0109-0. – Текст : электронный.

9

4. Саммерфилд М. Программирование на Python 3. Подробное руководство. – Пер. с англ. – СПб.: Символ-Плюс, 2009. – 608 с., ил. – Электрон. дан. – Режим доступа: [http://uchcom7.botik.ru/](http://uchcom7.botik.ru/%0bL/prog/python/python_08.pdf) [L/prog/python/python\\_08.pdf](http://uchcom7.botik.ru/%0bL/prog/python/python_08.pdf) (дата обращения: 27.03.2022).

5. Лекция 14 Разработка приложений с графическим интерфейсом пользователя Библиотека Tkinter [Электронный ресурс]. – Режим доступа: <http://python.inr.ru/s1914.pdf> (дата обращения: 24.04.2022).

## **ФЕДЕРАЛЬНОЕ АГЕНТСТВО ПО РЫБОЛОВСТВУ**

<span id="page-10-0"></span>Федеральное государственное бюджетное образовательное учреждение

### высшего образования

**«Калининградский государственный технический университет»**

Институт цифровых технологий

Кафедра \_\_\_\_\_\_\_\_\_\_\_\_\_\_\_\_\_\_\_\_\_\_\_\_\_\_\_\_\_\_\_\_\_\_\_

# **ОТЧЕТ**

по учебной ознакомительной практике

Выполнил студент группы \_\_\_\_\_\_\_\_\_\_\_\_\_\_\_\_\_,

Форма обучения \_\_\_\_\_\_\_\_\_\_\_\_\_\_\_\_\_\_\_, курс

\_\_\_\_\_\_\_\_\_\_\_\_\_\_\_\_\_\_\_ \_\_\_\_\_\_\_\_\_\_\_\_\_\_\_\_\_

 *Подпись (И.О. Фамилия)*

Руководитель практики от предприятия Руководитель практики от кафедры \_\_\_ \_\_\_\_\_\_\_\_\_\_\_\_\_\_\_\_\_\_

Отчет защищен с оценкой: \_\_\_\_\_\_\_\_\_\_\_\_\_\_\_\_\_\_\_\_\_\_\_ Дата защиты отчета: \_\_\_\_\_\_\_\_\_\_\_\_\_\_\_\_\_\_\_\_\_\_\_\_\_\_

> Калининград 202 \_

### **Приложение 2**

# <span id="page-11-0"></span>Федеральное агентство по рыболовству Федеральное государственное бюджетное образовательное учреждение высшего образования «Калининградский государственный технический университет» (ФГБОУ ВО «КГТУ»)

Кафедра

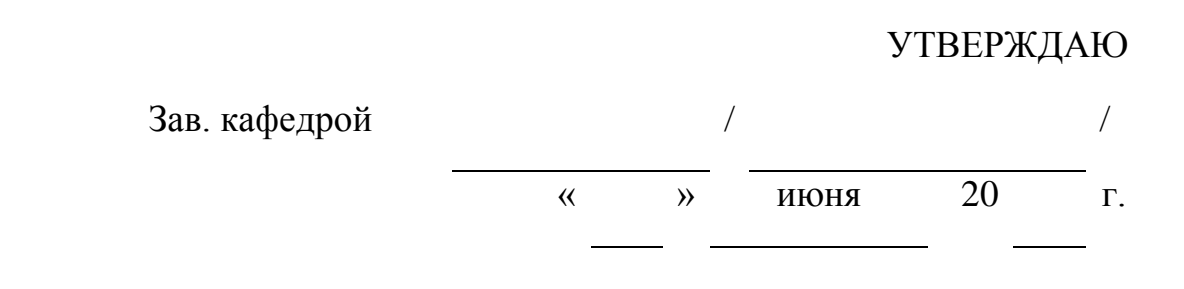

### **Индивидуальное задание**

на учебную ознакомительную практику по получению первичных профессиональных умений и навыков, в том числе первичных умений и навыков научно-исследовательской деятельности

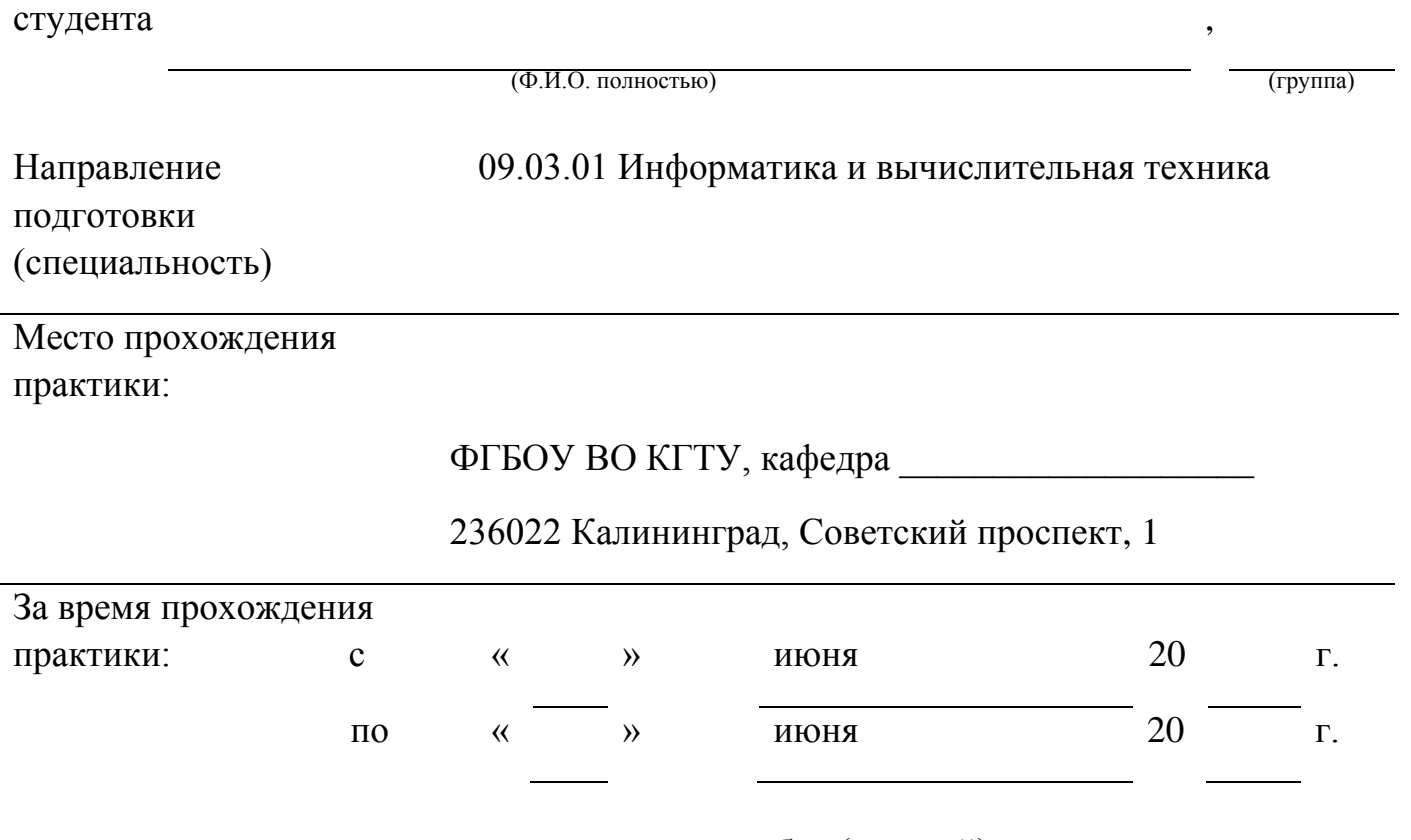

студент должен выполнить следующие виды работ (заданий):

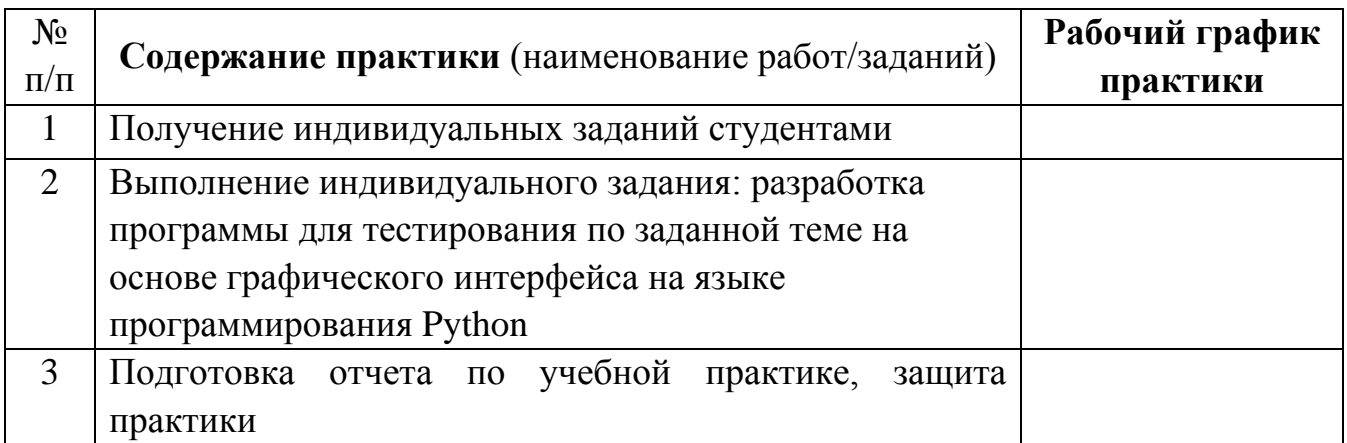

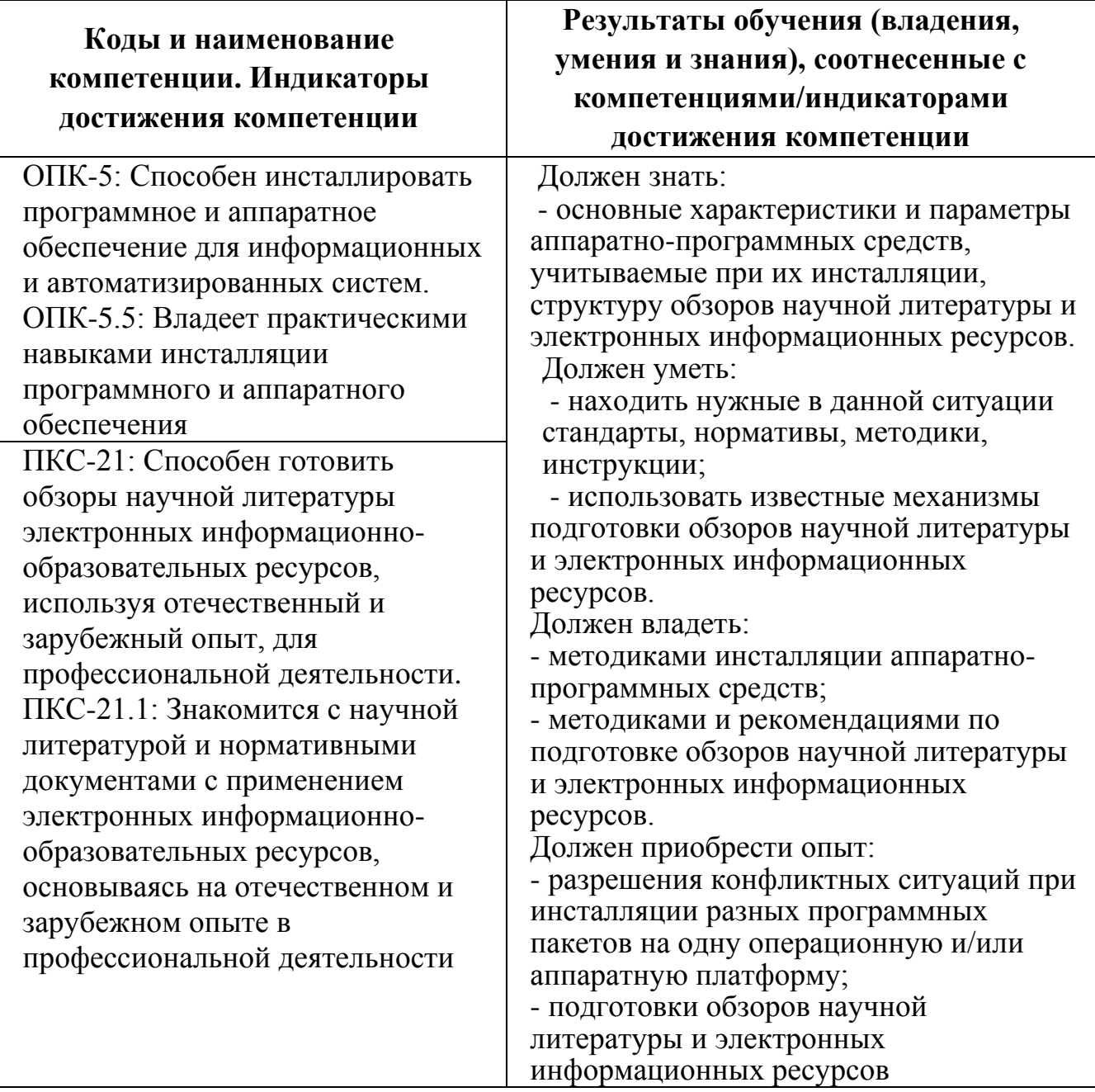

# **Планируемые результаты практики**

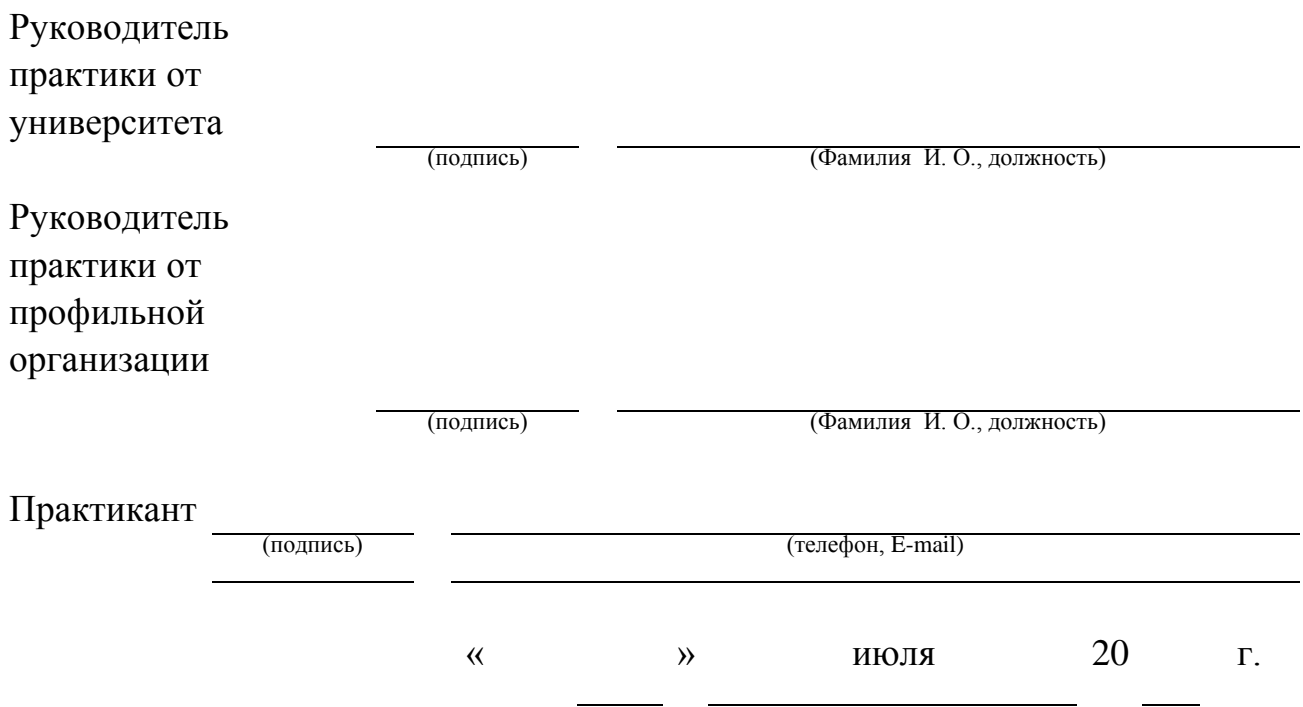

Локальный электронный методический материал

Елена Юрьевна Заболотнова Светлана Александровна Калинина

## ОЗНАКОМИТЕЛЬНАЯ ПРАКТИКА

*Редактор М. А. Дмитриева*

Уч.-изд. л. 0,3. Печ. л. 0,9.

Издательство Федерального государственного бюджетного образовательного учреждения высшего образования «Калининградский государственный технический университет». 236022, Калининград, Советский проспект, 1.